# **1 Bits and Bytes: Wie funktioniert ein Computer?**

**1.0.1.** Jegliche Information (Texte, Musik, Videos) wird in Computern als Folge von **Bits** (= binary digits  $=$  Binärziffern) gespeichert, also durch eine Folge von Nullen und Einsen. Der Grund dafür ist, dass sich zwei  $\overline{a}$ Zustände  $(AN/ALS = ON/OFF = Spannung$  vorhanden/nicht vorhanden) elektronisch leicht realisieren lassen. Ein **Byte** ist eine Folge von 8 Bit.

## **1.1 Stellenwertsysteme allgemein**

**1.1.1.** Es gibt viele Möglichkeiten, eine natürliche Zahl zu notieren. Hier sind drei Schreibweisen derselben Zahl:

- steinzeitlich: ••••••••••••••••••••••••••
- römisch: XXIV
- heutzutage, im Dezimalsystem  $=$  Zehnersystem: 24

Unterschiedliche Notationen sind unterschiedlich gut zum Rechnen geeignet, weshalb es geschichtlich durchaus einen Unterschied gemacht hat (Effizienz in Handel und Verwaltung), welche Zahlenschreibweisen verwendet wurden bzw. überhaupt bekannt waren.

Heutzutage schreiben wir Zahlen meistens im Dezimalsystem, das heisst im *Stellenwertsystem zur Basis 10*. Die *indisch-arabischen Ziffern* 0, 1, . . . , 9, die wir verwenden, kann man bereits um etwa 300 v. Chr. in Indien nachweisen. Fibonacci lernte das Dezimalsystem in Algerien kennen und verbreitete es mit seinem Buch «Liber abaci» («Buch des Rechnens» und nicht «Buch des Abakus-Rechnens», vollendet 1202) in Italien und Europa. Erst im 15. Jahrhundert setzte es sich im deutschen Sprachraum gegen die römische Zahlschreibweise durch.

Statt der Basis 10 kann man beliebige andere natürliche Zahlen  $\geq 2$  als Basis nehmen.

**Erklärung 1.1.2** Stellenwertsysteme, erste Beispiele

**Stellenwertsysteme** sind gewisse Notationssysteme fur Zahlen, in denen Zahlen durch Ziffern dargestellt ¨ werden. Die *Stelle* (= Position) einer jeden Ziffer entscheidet über ihren *Wert* . Die Stellen werden von rechts her durchnummeriert, wobei die Stelle ganz rechts die Nummer 0 bekommt. Als **Basis** eines Stellenwertsystems kann man jede natürliche Zahl  $b \geq 2$  nehmen. Die erlaubten Ziffern sind dann Symbole für die Zahlen von Null bis  $b-1$ .

Beispiele:

• **Stellenwertsystem zur Basis 10** = **Dezimalsystem** = **Zehnersystem** = **10er-System** Die erlaubten Ziffern sind 0, 1, 2, 3, 4, 5, 6, 7, 8, 9 (beachte: 9 = 10 − 1). Die Ziffer an der *i*-ten Stelle gibt an, wie oft die Zahl 10*<sup>i</sup>* genommen wird.

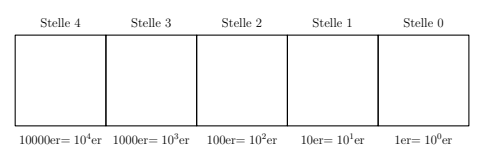

• **Stellenwertsystem zur Basis**  $5 =$  **<b>Fünfersystem** =  $5e$ **r**-System

Die erlaubten Ziffern sind 0, 1, 2, 3, 4 (beachte: 4 = 5 − 1). Die Ziffer an der *i*-ten Stelle gibt an, wie oft die Zahl 5*<sup>i</sup>* genommen wird.

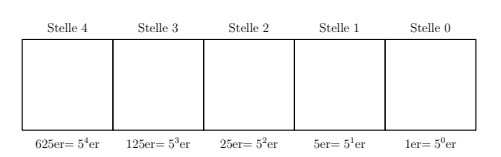

**1.1.3.** Man beachte, dass die Null eine enorm wichtige Funktion in Stellenwertsystemen hat. Beispielsweise sind die Zahlen 2024 und 224 verschieden. Die Entstehung der Null als Zeichen für nichts ist historisch interessant.

**Aufgabe A1** Kindergarten im Fünferland (im Fünferland wird das Fünfersystem verwendet)

- (a) Schreibe alle Zahlen von 0 bis 31 im Fünfersystem auf (am besten rechtsbündig untereinander).
- (b) Schreibe die aktuelle Jahreszahl im Fünfersystem.

### Bit and Bytes: Wie funktioniert ein Computer[?](http://www.ksbg.ch/)

### **Example A2** Primarschule im Fünferland

Notiere in der Tabelle links das «Kleine Eins-plus-Eins» und in der Tabelle rechts das «Kleine Ein-mal-Eins» im Fünferland.

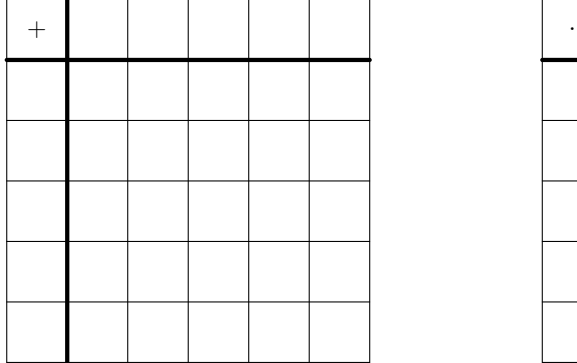

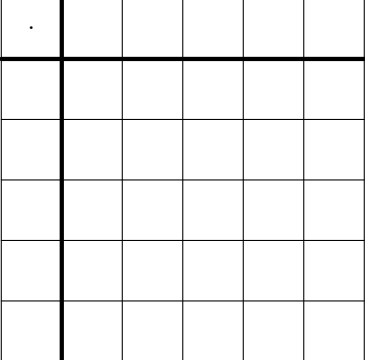

**Aufgabe A3** Schriftliches Addieren funktioniert im 5er-System «genauso» wie im Zehnersystem. Man muss eigentlich nur aufpassen, dass man niemals eine der Ziffern 5, 6, 7, 8, 9 verwendet. Wer mag, kann die obige Additionstabelle «Kleines Eins-plus-Eins im 5er-System» verwenden.

Addiere schriftlich im 5er-System. Kontrolliere deine Rechnung anschliessend im Dezimalsystem.

(a) (ohne Übertrag)  $1423 + 2011$  b) (mit Überträgen)  $1443 + 243$ 

**Aufgabe A4** Schriftliches Multiplizieren funktioniert im 5er-System «genauso» wie im Zehnersystem. Wer mag, kann die obige Multiplikationstabelle «Kleines Ein-mal-Eins im 5er-System» verwenden.

Multipliziere schriftlich im 5er-System. Kontrolliere deine Rechnung anschliessend im Dezimalsystem.

a)  $1402 \cdot 3$  b)  $432 \cdot 123$ 

**Notation 1.1.4.** Wenn man Zahlen in verschiedenen Stellenwertsystemen notiert, sollte man angeben, welches Stellenwertsystem wo verwendet wird. Dies geschieht häufig durch Angabe der im Dezimalsystem geschriebenen Basis des Stellenwertsystems als rechtem unterem Index. Zum Beispiel gilt

$$
2010_{10} = 31020_5
$$

**1.1.5.** Wenn man eine Zahl im Zehnersystem schreibt, ist die Ziffer ganz rechts ihr Rest bei Division durch 10 und die verbleibenden Ziffern sind das Ergebnis der Ganzzahldivision. Zum Beispiel gilt

 $2024:10 = 202$  Rest 4

Die analoge Aussge gilt im Fünfersystem und motiviert den folgenden Algorithmus.

**Algorithmus 1.1.6** Divisionsmethode: Umrechnen einer Zahl ins 5er-System (erklärt an einem Beispiel)

Schreibe die umzurechnende Zahl in die Box rechts oben (etwa die aktuelle Jahreszahl).

Dividiere diese Zahl (mit Rest) durch 5. Schreibe das Ergebnis (den sogenannten Ganzzahlquotient) in die Box links daneben und den Rest in die Box darunter.

Dividiere dann die neue Zahl in der ersten Zeile durch 5. Schreibe das Ergebnis in die Box links daneben und den Rest in die Box darunter. Wiederhole dies, bis beim Dividieren Null als Ergebnis (nicht als Rest) herauskommt.

<span id="page-1-0"></span>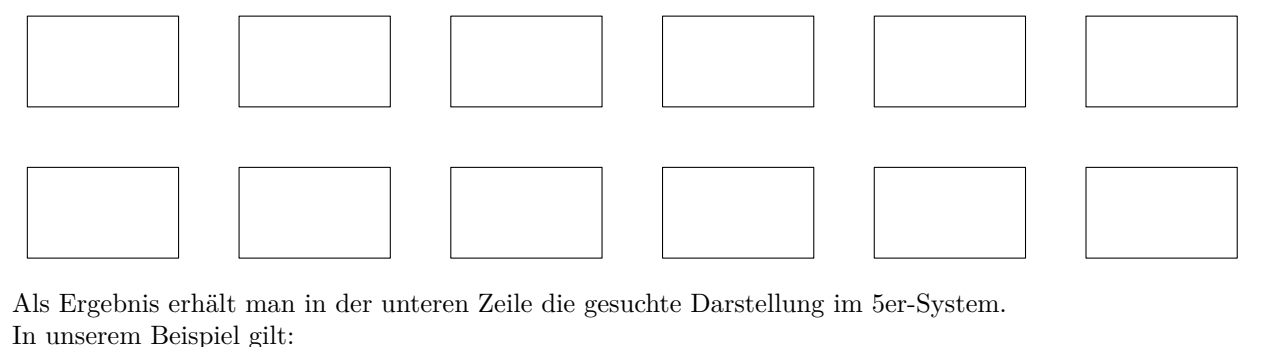

**Aufgabe A5** Verwende das Divisionsverfahren (Algorithmus [1.1.6\)](#page-1-0), um die folgenden Dezimalzahlen im 5er-System darzustellen.

Hinweis: Wer im Kopf durch 5 dividieren möchte: Division durch 5 ist dasselbe wie Multiplikation mit 2 und Division durch 10, denn  $\frac{1}{5} = \frac{2}{10}$ .

a)  $194_{10}$  b)  $678_{10}$  c)  $2930_{10}$ 

### Binär- und Hexadezimalsystem: Die beiden wichtigsten Stellenwertsysteme in der Informatik

**Erklärung 1.1.7** Stellenwertsystem zur Basis  $2 = Bin\ddot{a}$ rsystem = Dualsystem = 2er-System

### **Binärsystem:**

Die erlaubten Ziffern sind 0, 1. Die Ziffer an der *i*-ten Stelle gibt an, wie oft die Zahl 2*<sup>i</sup>* genommen wird.

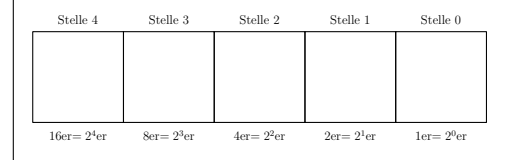

### **Aufgabe A6** Umrechnen vom Binärsystem ins Zehnersystem.

Bei der St. Galler Bahnhofsuhr wird die aktuelle Uhrzeit zeilenweise (Stunden, Minuten, Sekunden) im Binärsystem angegeben. Licht an = Ziffer 1; Licht aus = Ziffer 0. Die Form der Symbole (Kreis, Kreuz, Quadrat) dient nur der Unterscheidung von Stunden, Minuten und Sekunden.

Welche Uhrzeit wird jeweils angezeigt?

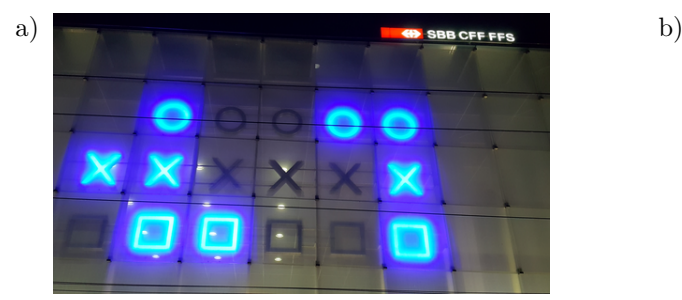

# SBB CFF FES

# **Aufgabe A7**

- (a) Kindergarten im 2erland: Zähle binär von 0 bis 33
- (b) Primarschule im 2erland: Fülle die Eins-plus-Eins- und Einmal-Eins-Tabelle rechts aus.

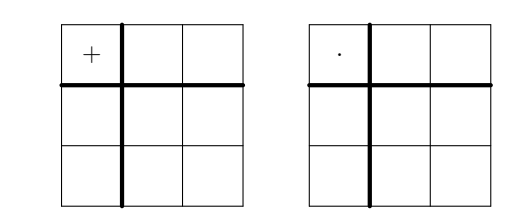

**\* Aufgabe A8** Addiere schriftlich im Binärsystem. Kontrolliere deine Rechnung anschliessend im Dezimalsystem.

a)  $10011 + 1111$  b)  $11111 + 11111$ 

**Aufgabe A9** Schriftliches Multiplizieren im Binärsystem ist super-einfach. Multipliziere schriftlich und kontrolliere deine Rechnung anschliessend im Dezimalsystem.

a)  $10011 \cdot 11001$  b)  $11111 \cdot 11111$ 

 $\mathbf{\mathcal{L}}$  **Aufgabe A10** (Das Zahnradsymbol  $\mathbf{\mathcal{L}}$  bedeutet «Bonus-Aufgabe»)

Schriftliches Dividieren (mit Rest oder mit Nachkommastellen) funktioniert in jedem Stellenwertsystem.

- Dividiere schriftlich im Binärsystem und kontrolliere dein Resultat im Dezimalsystem:
	- a) 11110000 : 10 b) 111100 : 101 c) (mit Rest) 111111 : 101
- Es gibt auch binäre Kommazahlen. Die Nachkommastellen im Binärsystem stehen für  $2^{-1} = \frac{1}{2}$ ,  $2^{-2} = \frac{1}{4}$ , etc. Berechne  $1011 : 101 = \frac{1011}{101}$  als Kommazahl.

**Erklärung 1.1.8** Stellenwertsystem zur Basis  $16$  = Hexadezimalsystem = 16er-System

Hexadezimalsystem: Die erlaubten Ziffern sind 0, 1, 2, 3, 4, 5, 6, 7, 8, 9, A, B, C, D, E, F . Dabei steht «A» für zehn, «B» für elf, ..., «E» für vierzehn und «F» für fünfzehn. Die Ziffer an der *i*-ten Stelle gibt an, wie oft die Zahl 16*<sup>i</sup>* genommen wird. Stelle 4 Stelle 3 Stelle 2 Stelle 1 Stelle 0

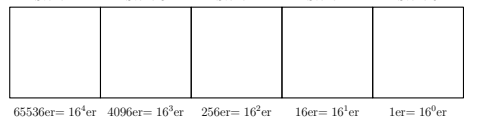

**Example A11** Kindergarten im 16erland: Zähle hexadezimal von 0 bis 33.

**Aufgabe A12** Stelle die folgenden (im Hexadezimalsystem angegebenen Zahlen) im Dezimalsystem dar.

a)  $FF_{16}$  b)  $AFFE_{16}$  c)  $CAFE07_{16}$ 

**1.1.9.** Das Divisionsverfahren (Algorithmus [1.1.6\)](#page-1-0) funktioniert sinngemäss für jedes Stellenwertsystem. Beispielsweise muss man beim Umrechnen ins Binärsystem Division durch 2 und beim Umrechnen ins Hexadezimalsystem Division durch 16 verwenden.

**Aufgabe A13** Wandle die folgenden Dezimalzahlen mit Hilfe des Divisionsverfahrens (Algorithmus [1.1.6\)](#page-1-0) sowohl ins Binär- als auch ins Hexadezimalsystem um.

a)  $2024_{10}$  b)  $3386_{10}$ 

**Algorithmus 1.1.10** Umwandlung zwischen Binär- und Hexadezimalsystem und umgekehrt

Will man eine Binärzahl in eine Hexadezimalzahl umwandeln, so schreibt man ihre Ziffern in die Quadrate in der oberen Zeile der folgenden «Tabelle» (so, dass die Ziffer ganz rechts im Quadrat ganz rechts steht). Nun wandelt man jeden «Vierer-Block» von Binärziffern in die zugehörige (einstellige) Hexadezimalzahl um und schreibt diese in das Rechteck darunter. Dann steht in der unteren Zeile die gesuchte Hexadezimalzahl.

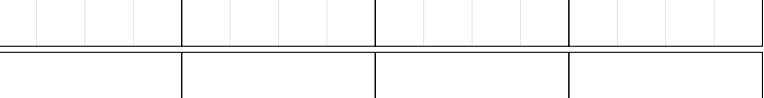

In unserem Beispiel gilt also

<span id="page-3-0"></span>Die Umwandlung vom Hexadezimalsystem ins Binärsystem geht «umgekehrt»: Aus jeder Hexadezimalziffer wird ein Block von vier Binärziffern.  $\Sigma$  Dieses Verfahren funktioniert wegen  $2^4 = 16$ .

**Aufgabe A14** Konvertiere mit dem Algorithmus [1.1.10](#page-3-0) die folgenden Zahlen vom Binärsystem ins Hexadezimalsystem bzw. umgekehrt.

a) 1111'0000'0101 b) 11'0011'1101 c) FF d) CAFE07

1.1.11. Computer rechnen mit Binärzahlen. Ein Nachteil von Binärzahlen ist, dass relativ kleine Zahlen bereits relativ viele Stellen benötigen; zum Beispiel hat die Dezimalzahl 2048 binär bereits zwölf Stellen,  $2048_{10} = 1000'0000'0000_2$ . Hexadezimalzahlen benötigen hingegen nur etwa ein Viertel der Stellen, z. B. gilt  $1000'0000'0000<sub>2</sub> = 800<sub>16</sub>$ . Da die Umrechnung zwischen Binär- und Hexadezimalzahlen sehr einfach ist (und deutlich einfacher als die Umrechnung ins Dezimalsystem), werden Hexadezimalzahlen im informatischen Kontext oft verwendet (etwa bei der Kodierung von Farben, siehe später).

**# Aufgabe A15** Schreibe in Python ein Programm, das eine (Dezimal-)Zahl im Binär- und im Hexadezimalsystem ausgibt (bzw. in einem Stellenwertsystem deiner Wahl).

Empfehlung: Implementiere den (angepassten) Algorithmus [1.1.6](#page-1-0) als Funktion konvertiere(x, b), die die Zahl x ins Stellenwertsystem mit der Basis b konvertiert und das Ergebnis als String zurückgibt.

Allgemeiner darfst du naturlich von einem beliebigen Stellenwertsystem (sagen wir mit maximal 16 Ziffern) ins Dezimalsystem umrechnen. ¨